# REMOTE TEACHING: ASSESSMENT

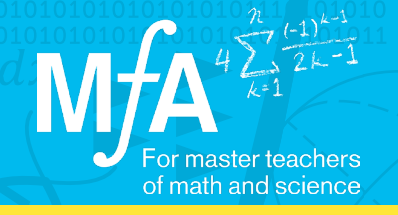

## Using EdPuzzle for Formative Assessment

### Alice Brea, MƒA Master Teacher Benjamin Franklin High School for Finance & Information Technology

When in a classroom, in the middle of a lesson, you have the capability to check in and see how students are doing, or to perhaps see that your students need a better explanation or time to think. When your students are remotely watching a lesson on video, you lose that capability. Alice was receiving emails from her students about how they weren't "getting it." She realized that she needed a mechanism by which they could answer questions at various parts of the lesson or to prime them for what they were about to learn. EdPuzzle's ability to insert questions into YouTube videos gave her that opportunity.

"Let's say you watch the video and in the first five minutes they explain how to complete a square. You can then insert a question, testing students' understanding or checking to see if they watched the video."

#### How did Alice take advantage of EdPuzzle to allow her students to assess their own understandings?

By breaking up a video with questions, even with the option of formatively assessing students before a video starts, Alice had many options. She was able to gauge where students were, make sure that they were paying attention during critical passages, and make sure that student comprehension was high enough to continue on to the next lesson. Alice has started thinking about how to use this synchronously as well.

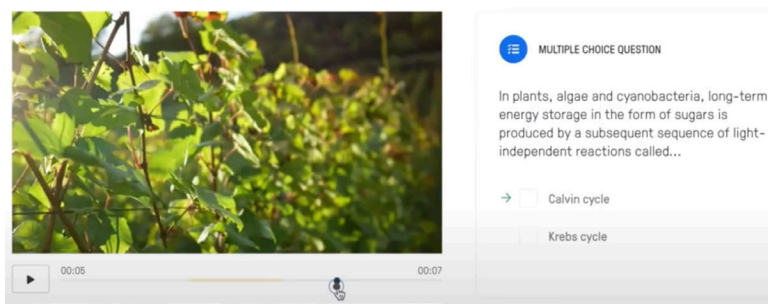

This is a question that Alice's students would answer while watching a lesson on how plants get their energy.

By using EdPuzzle, all students get an opportunity to answer, as opposed to just those that she calls on during remote instruction. In addition, Alice loves that EdPuzzle is connected with her Google Classroom, allowing students to check their grades immediately after they finish.

#### "It takes me a while to grade assignments, so when they have an EdPuzzle assignment my students know they're getting their grade back 30 seconds after they completed it."

#### Start using EdPuzzle in your classroom by following this advice:

- 1. Start with a short video and multiple choice questions, which gives you and your students the opportunity to ease into EdPuzzle and for them to see how instantaneous the feedback can be. You will also learn what kinds of questions work best by adding a bit at a time.
- 2. The questions are often not included in the students' answers in the teacher portal. It's helpful to have the question in a format that students have to restate in their answers, or to keep them listed elsewhere, especially if you won't look at the answers until later in the week.